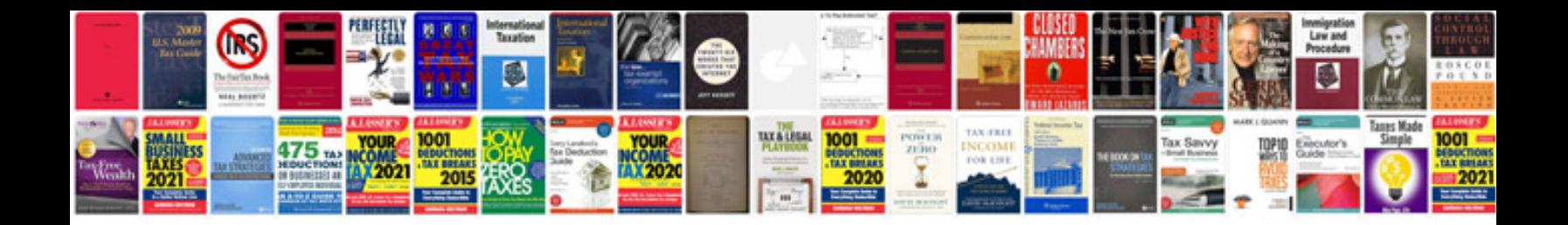

**P90 schedule**

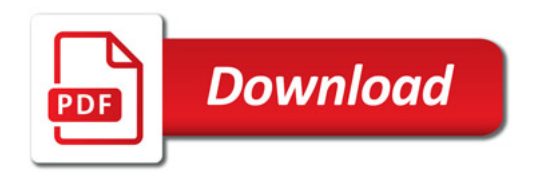

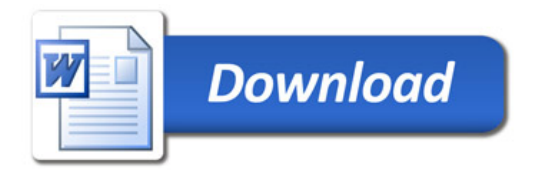